**Prelim 2 Review Spring 2019** CS 1110

# **Exam Info**

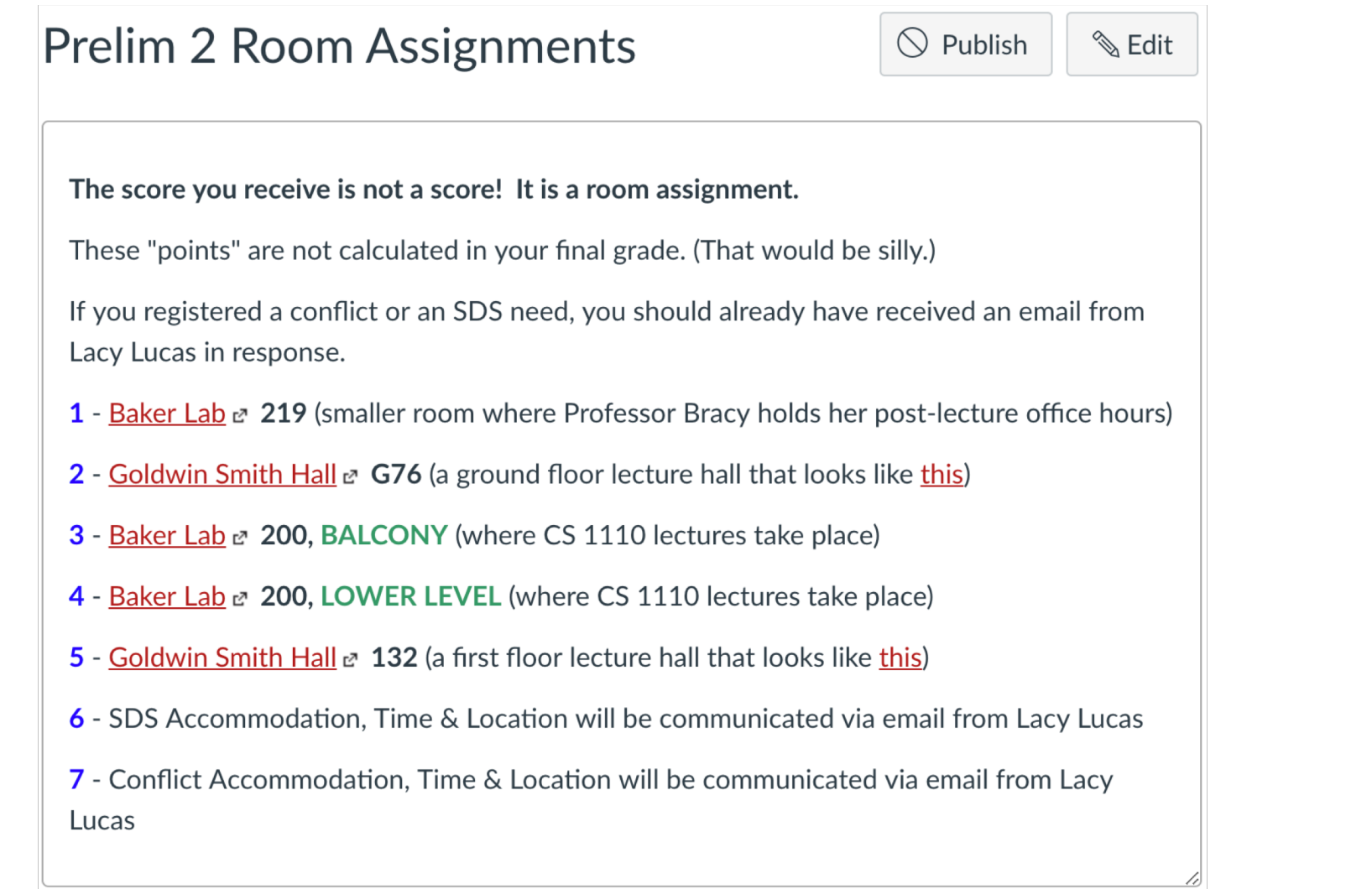

### **What is on the Exam?**

- Questions from the following topics:
	- Iteration and Lists, Dictionaries, Tuples
		- Nested lists, nested loops
	- Recursion
	- Classes & Subclasses
	- While loops

### **What is on the Exam?**

- Questions from the following topics:
	- Iteration and Lists, Dictionaries, Tuples
		- Nested lists, nested loops
	- Recursion
	- Classes & Subclasses
	- § While loops

### **Iteration - For-loops**

- Make sure you always keep in mind what the function is supposed to do
	- Are we modifying the sequence directly?
	- Do we need to have an accumulator variable?
- Remember what the loop variable represents
	- § Is the loop variable each element(value)?
	- Is the loop variable the position(index)?
- Same goes for nested-loops

### **Iteration - For-loops**

• Two ways to implement the for-loop

#### for x in list:

- x represents each value inside the list
- Modifying x does not modify the list

for x in range(len(list)):

- x represents each index inside the list
- Modifying list[x] modifies the list

# **Implement Using Iteration**

def evaluate(p, x):

"""Returns: The evaluated polynomial  $p(x)$ We represent polynomials as a list of floats. In other words  $[1.5, -2.2, 3.1, 0, -1.0]$  is  $1.5 - 2.2x + 3.1x^{*2} + 0x^{*3} - x^{*4}$ We evaluate by substituting in for the value x. For example evaluate( $[1.5,-2.2,3.1,0,-1.0]$ , 2) is  $1.5-2.2(2)+3.1(4)-1(16) = -6.5$ evaluate( $[2]$ , 4) is 2

Precondition:  $p$  is a list (len  $> 0$ ) of floats, x is a float"""

# **Implement Using Iteration**

```
def evaluate(p, x):
```

```
"""Returns: The evaluated polynomial p(x)Precondition: p is a list (len > 0) of floats, x is a float"""
sum = 0xval = 1for c in p:
  sum = sum + c*xval # coefficient *(x**n)xval = xval * xreturn sum
```
# **Implement Using Iteration**

```
def evaluate(p, x):
```

```
"""Returns: The evaluated polynomial p(x)
```

```
Precondition: p is a list (len > 0) of floats, x is a float"""
```

```
sum = 0xval = 1for c in p:
  sum = sum + c*xvalxval = xval * x
```
return sum

 $(1<sup>st</sup> element * 1)$  to the sum, and then we change the xval to xval  $*$  x, so that in the second iteration we can add  $(2<sup>nd</sup>$  element  $*$  x)

In the first iteration, we add

# **Example with 2D Lists**

**def** max\_cols(table):

```
"""Returns: Row with max value of each column
```
We assume that table is a 2D list of floats (so it is a list of rows and each row has the same number of columns. This function returns a new list that stores the maximum value of each column.

Examples:

```
max_cols([ [1,2,3], [2,0,4], [0,5,2] ]) is [2,5,4]
max_cols([ [1,2,3] ]) is [1,2,3]
```
Precondition: table is a NONEMPTY 2D list of floats"""

# **Example with 2D Lists (Like A6)**

def max\_cols(table):

```
"""Returns: Row with max value of each column
Precondition: table is a NONEMPTY 2D list of floats"""
# Use the fact that table is not empty
result = table[O][:] # Make a copy, do not modify table.
# Loop through rows, then loop through columns
for row in table:
                                         [4, 5, 6]
```

```
for k in range(len(row)):
```

```
if row[k] > result[k]:
```

```
result[k] = row[k]
```
return result

 $[ 4, 5, 6],$ [3, 1, 2], [9, 0, 5] ]

### **What is on the Exam?**

- Questions from the following topics:
	- Iteration and Lists, Dictionaries, Tuples
		- Nested lists, nested loops
	- Recursion
	- Classes & Subclasses
	- § While loops

#### **Recursion**

- 1.Base case
- 2.Recursive case

#### 3.Ensure the recursive case makes progress towards the base case

#### **Base Case**

- Create cases to handle smallest units of data
- Ideal base cases depend on what type of data is being handled and what the function must do on that data

### **Recursive Case**

- Divide and conquer: how to divide the input so that we can call the function recursively on smaller input
- When calling the function recursively, assume that it works exactly as the specification states it does -- don't worry about the specifics of your implementation here
- Use this recursive call to handle the rest of the data, besides the small unit being handled

### **Make Progress**

- Recursive calls must always make some sort of "progress" towards the base cases
- This is the only way to ensure the function terminates properly
- Risk having infinite recursion otherwise

• Please check the Recursion Session slides on the Schedule tab of the course website!!!

### **Recursive Function (Fall 2014)**

def histogram(s):

"""Return: a histogram (dictionary) of the # of letters in string s.

The letters in s are keys, and the count of each letter is the value. If the letter is not in s, then there is NO KEY for it in the histogram.

Example: histogram(") returns { }, histogram('abracadabra') returns {'a':5,'b':2,'c':1,'d':1,'r':2}

Precondition: s is a string (possibly empty) of just letters."""

#### **Recursive Function**

def histogram(s):

"""Return: a histogram (dictionary) of the # of letters in string s.

The letters in s are keys, and the count of each letter is the value. If the letter is not in s, then there is NO KEY for it in the histogram.

Precondition: s is a string (possibly empty) of just letters."""

#### **Hint**:

- Use divide-and-conquer to break up the string
- Get two dictionaries back when you do
- Pick one and insert the results of the other

#### **Recursive Function**

```
def histogram(s):
```

```
"""Return: a histogram (dictionary) of the # of letters in string s."""
if s == ": \qquad # Small data
  return {}
```

```
# We know left is { s[0]: 1 }. No need to compute
right = histogram(s[1:])
```

```
if s[0] in right: \# Combine the answer
  right[s[0]] = right[s[0]] + 1else:
  right[s[0]] = 1return right
```
### **What is on the Exam?**

- Questions from the following topics:
	- Iteration and Lists, Dictionaries, Tuples
		- Nested lists, nested loops
	- Recursion
	- Classes & Subclasses
		- Defining Classes
		- Drawing Class folders
	- While loops

class Customer(object):

"""Instance is a customer for our company

Mutable attributes:

\_name: last name [string or None if unknown]

\_email: e-mail address [string or None if unknown]

Immutable attributes:

 $\Delta$  born: birth year [int  $> 1900$ ;  $-1$  if unknown]"""

#### # DEFINE GETTERS/SETTERS HERE

# Enforce all invariants and enforce immutable/mutable restrictions

#### # DEFINE INITIALIZER HERE

# Initializer: Make a Customer with last name n, birth year y, e-mail address e.

# E-mail is None by default

# Precondition: parameters n, b, e satisfy the appropriate invariants

#### # OVERLOAD STR() OPERATOR HERE

- # Return: String representation of customer
- # If e-mail is a string, format is 'name (email)'
- # If e-mail is not a string, just returns name

```
class Customer(object):
```

```
"""Instance is a customer for our company
Mutable attributes:
  _name: last name [string or None if unknown]
  _email: e-mail address [string or None if unknown]
Immutable attributes:
  \botborn: birth year [int > 1900; -1 if unknown]"""
# DEFINE GETTERS/SETTERS HERE
def getName(self):
  return self._name
def setName(self,value):
  assert value is None or type(value) == strself. name = valueGetter
                                 Setter
```

```
class Customer(object):
```

```
"""Instance is a customer for our company
Mutable attributes:
  _name: last name [string or None if unknown]
  _email: e-mail address [string or None if unknown]
Immutable attributes:
  \Delta born: birth year [int > 1900; -1 if unknown]"""
# DEFINE GETTERS/SETTERS HERE
….
```
def getEmail(self): return self.\_email

**Getter** 

Setter

```
def setEmail(self,value):
```
assert value is None or  $type(value) == str$ 

self.  $email = value$ 

```
class Customer(object):
```

```
"""Instance is a customer for our company
Mutable attributes:
  _name: last name [string or None if unknown]
  _email: e-mail address [string or None if unknown]
Immutable attributes:
  \botborn: birth year [int > 1900; -1 if unknown]"""
# DEFINE GETTERS/SETTERS HERE
….
def getBorn(self):
  return self._born Getter
```
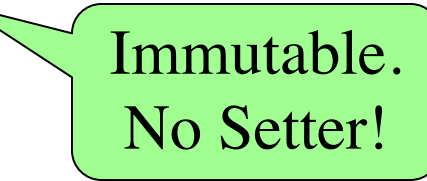

```
class Customer(object):
```

```
"""Instance is a customer for our company
Mutable attributes:
  _name: last name [string or None if unknown]
  _email: e-mail address [string or None if unknown]
Immutable attributes:
  \Delta born: birth year [int > 1900; -1 if unknown]"""
# DEFINE GETTERS/SETTERS HERE
…
# DEFINE INITIALIZER HERE 
def __init  (self, n, y, e=None):
  assert type(y) == int and (y > 1900 or y = -1)
  self.setName(n) # Setter handles asserts
  self.setEmail(e) # Setter handles asserts
  self. born = y # No setter
```

```
class Customer(object):
```

```
"""Instance is a customer for our company
Mutable attributes:
  _name: last name [string or None if unknown]
  _email: e-mail address [string or None if unknown]
Immutable attributes:
  born: birth year \left[ \text{int} > 1900; -1 \right] if unknown]"""
# DEFINE GETTERS/SETTERS HERE
…
# DEFINE INITIALIZER HERE 
… 
# OVERLOAD STR() OPERATOR HERE
def\_str\_(self):if self._email is None:
     return = " if self. name is None else self. name
  else:
     s =" if self._name is None else self._name
     return s+'('+self._email+')'
                                                          None or str
                                                          If not None,
                                                          always a str
```
#### class PrefCustomer(Customer):

"""An instance is a 'preferred' customer

Mutable attributes (in addition to Customer):

\_level: level of preference [One of 'bronze', 'silver', 'gold'] """

#### # DEFINE GETTERS/SETTERS HERE

# Enforce all invariants and enforce immutable/mutable restrictions

#### # DEFINE INITIALIZER HERE

- # Initializer: Make a new Customer with last name n, birth year y,
- # e-mail address e, and level l
- # E-mail is None by default
- # Level is 'bronze' by default
- # Precondition: parameters n, b, e, l satisfy the appropriate invariants

#### # OVERLOAD STR() OPERATOR HERE

- # Return: String representation of customer
- # Format is customer string (from parent class) +', level'
- # Use \_\_str\_\_ from Customer in your definition

class PrefCustomer(Customer):

"""An instance is a 'preferred' customer

Mutable attributes (in addition to Customer):

\_level: level of preference [One of 'bronze', 'silver', 'gold'] """

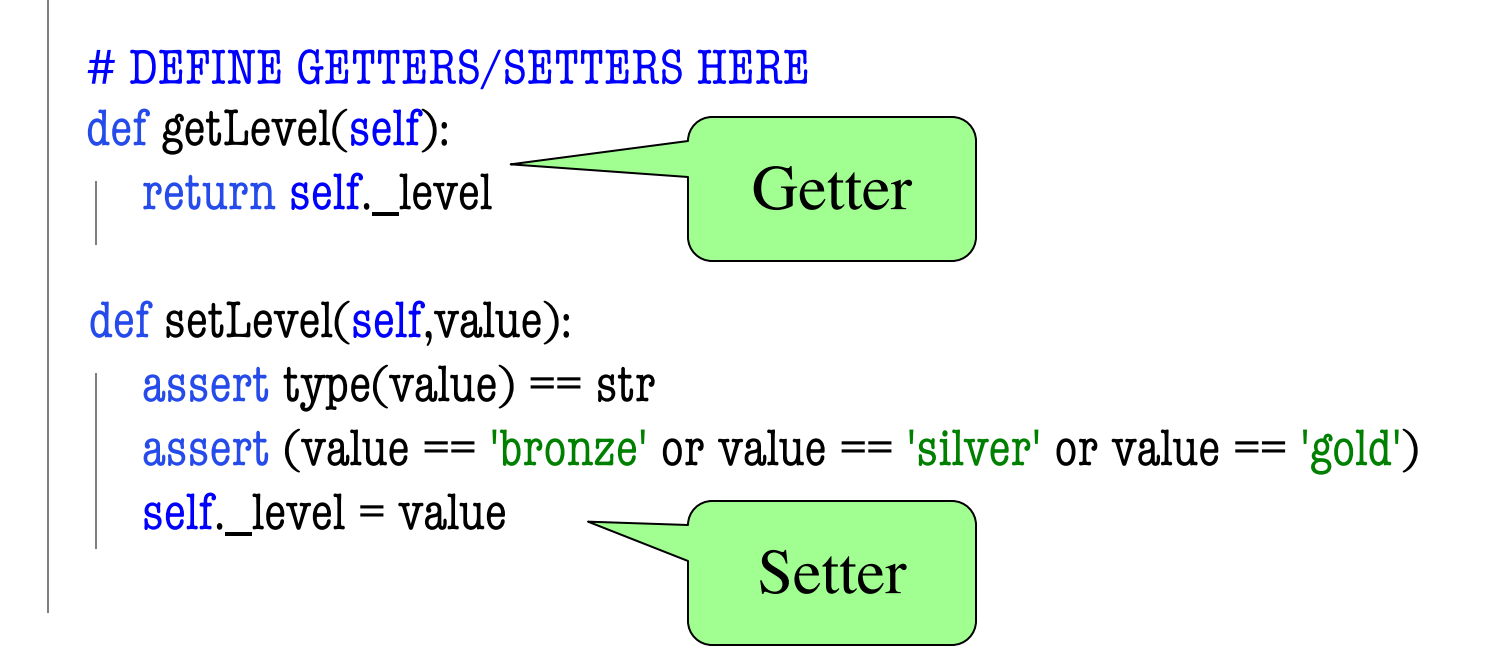

class PrefCustomer(Customer):

"""An instance is a 'preferred' customer

Mutable attributes (in addition to Customer):

\_level: level of preference [One of 'bronze', 'silver', 'gold'] """

#### # DEFINE GETTERS/SETTERS HERE

```
# DEFINE INITIALIZER HERE
```

```
def __init__(self, n, y, e=None, l='bronze'):
  Customer.__init__(self,n,y,e)
  self.setLevel(1) # Setter handles asserts
```

```
# OVERLOAD STR() OPERATOR HERE
```
def  $str$  (self):

return Customer.\_\_str\_\_(self)+', '+self.\_level

explicit calls uses method in parent class as helper

…

# **Two Example Classes**

```
class CongressMember(object):
  """Instance is legislator in congress
  Instance attributes:
     name: Member's name [str]"""
  def getName(self):
    return self._name
  def setName(self,value):
     assert type(value) == str
```
self.  $name = value$ 

def  $init$  (self,n):  $self.setName(n)$  # Use the setter

```
def str (self):
  return 'Honorable '+self.name
```

```
class Senator(CongressMember):
  """Instance is legislator in congress
  Instance attributes (plus inherited):
     state: Senator's state [str]"""
  def getState(self):
```
return self.\_state

```
def setName(self,value):
  assert type(value) == str
  self. name = 'Senator '+value
```

```
def\_init_{(self, n, s)}:
  assert type(s) == str and len(s) == 2
  CongressMember. init (self, n)self. state = s
```

```
def str (self):
  return (CongressMember.__str__(self)+
         ' of '+self.state)
```
# **'Execute' the Following Code**

- $\Rightarrow$  b = CongressMember('Jack')
- $\Rightarrow$   $>$   $c$  = Senator('John', 'NY')
- $>>$  d = c
- >>> d.setName('Clint')

#### **Remember**:

Commands outside of a function definition happen in global space

- Draw two columns:
	- § **Global space**
	- § **Heap space**
- Draw both the
	- Variables created
	- § Object folders created
	- § Class folders created
- If an attribute changes
	- § Mark out the old value
	- § Write in the new value

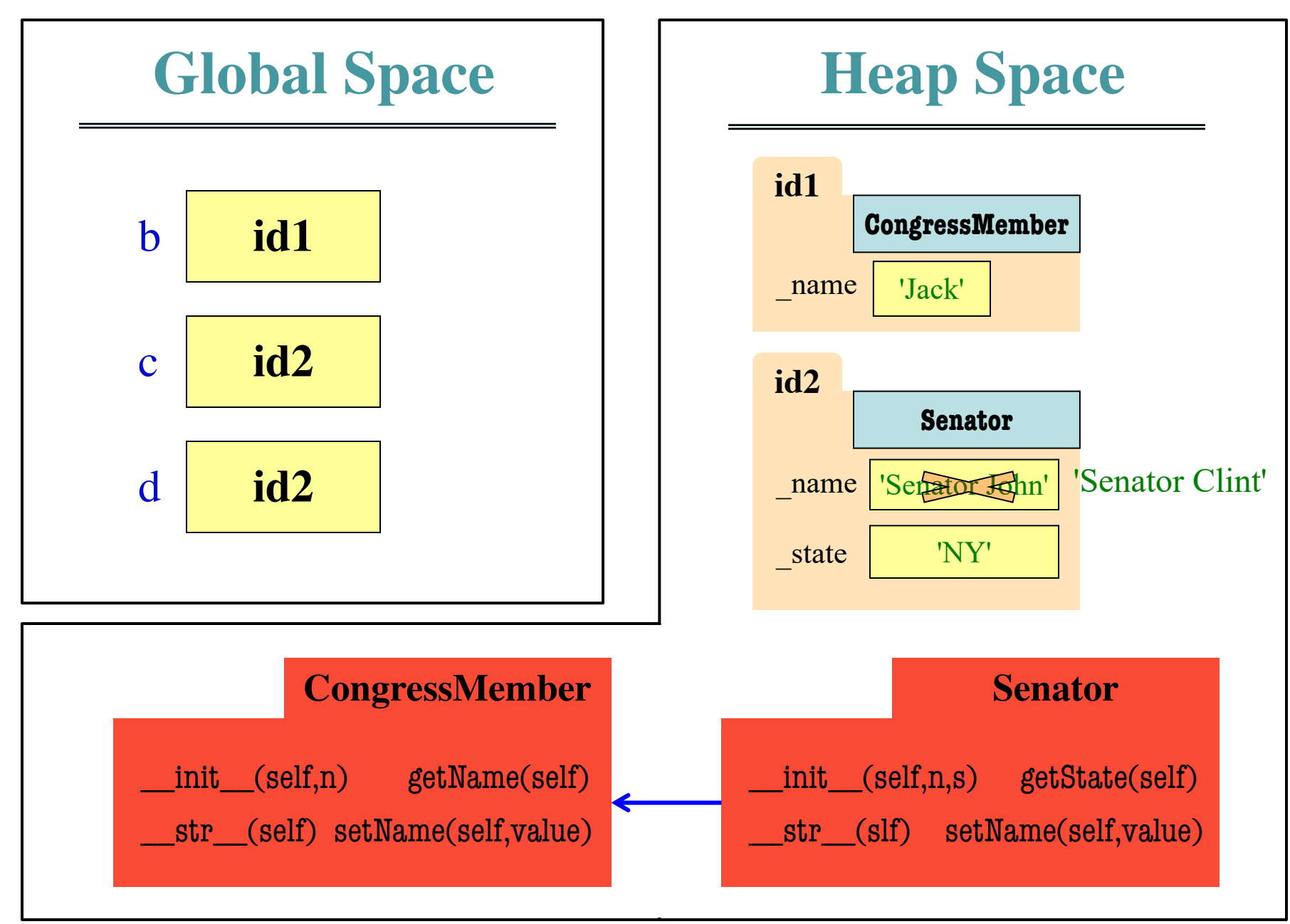

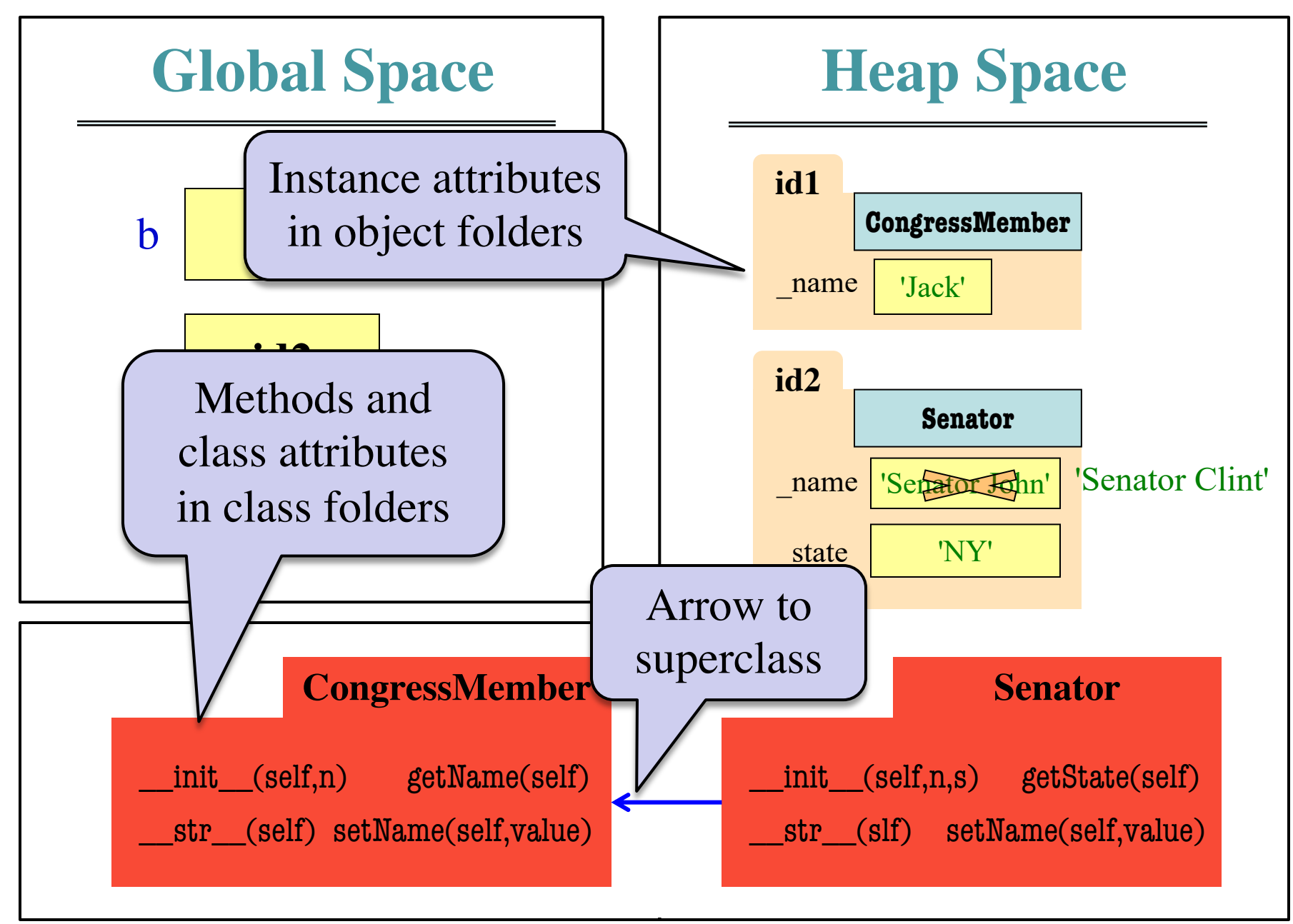

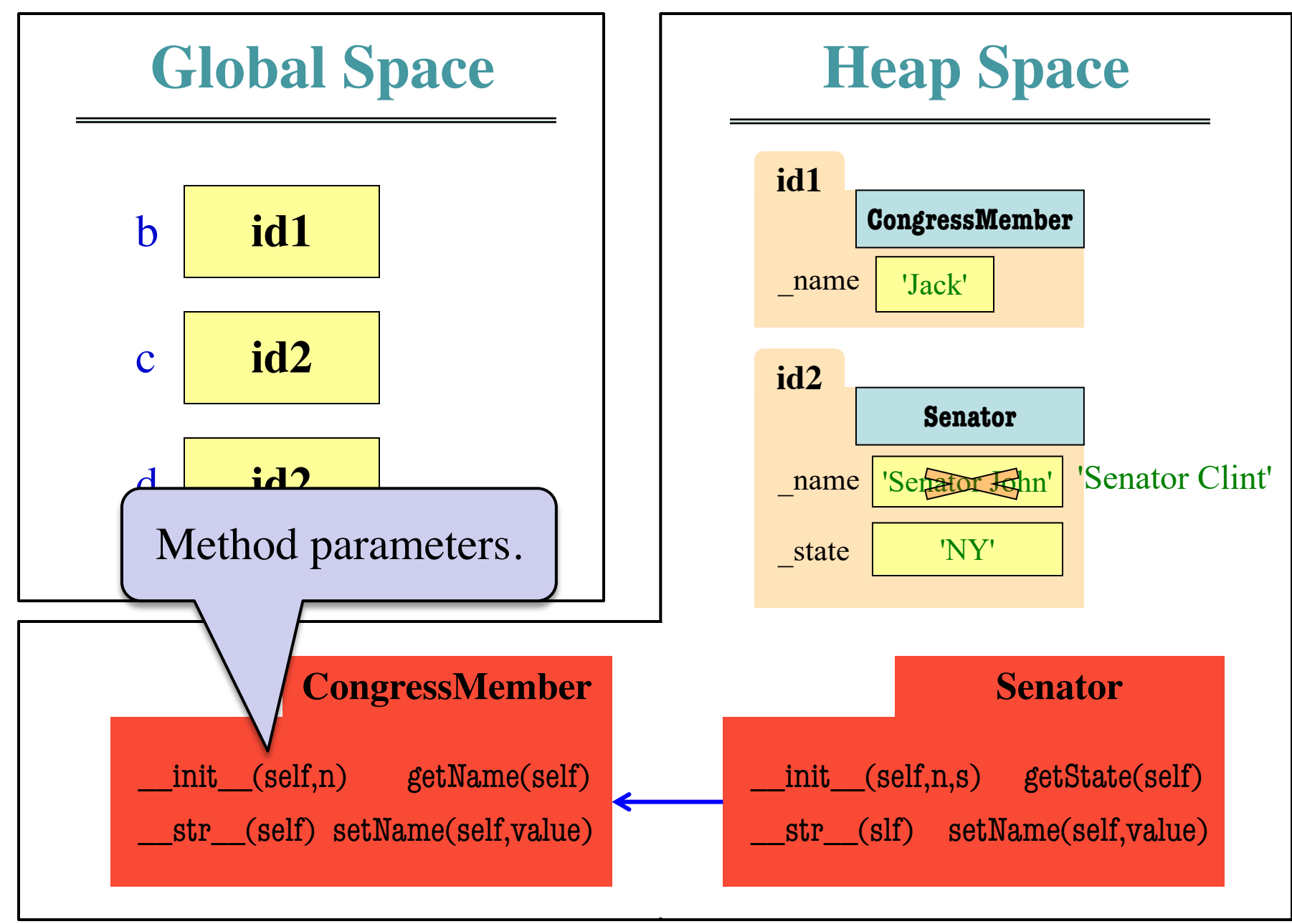

#### **Method Overriding Heap Space**

class Senator(CongressMember): """Instance is legislator in congress Instance attributes (plus inherited): \_state: Senator's state [str]""" def getState(self): return self.\_state def setName(self,value): assert type(value)  $== str$ self.  $name = 'Senator '+value$  $def\_init_ (self, n, s):$ assert type(s) == str and  $len(s)$  == 2 Senator.  $init$  (self,n) self. state  $= s$ def str (self): return (Senator.\_\_str\_\_(self)+ ' of '+self.state) **id2**

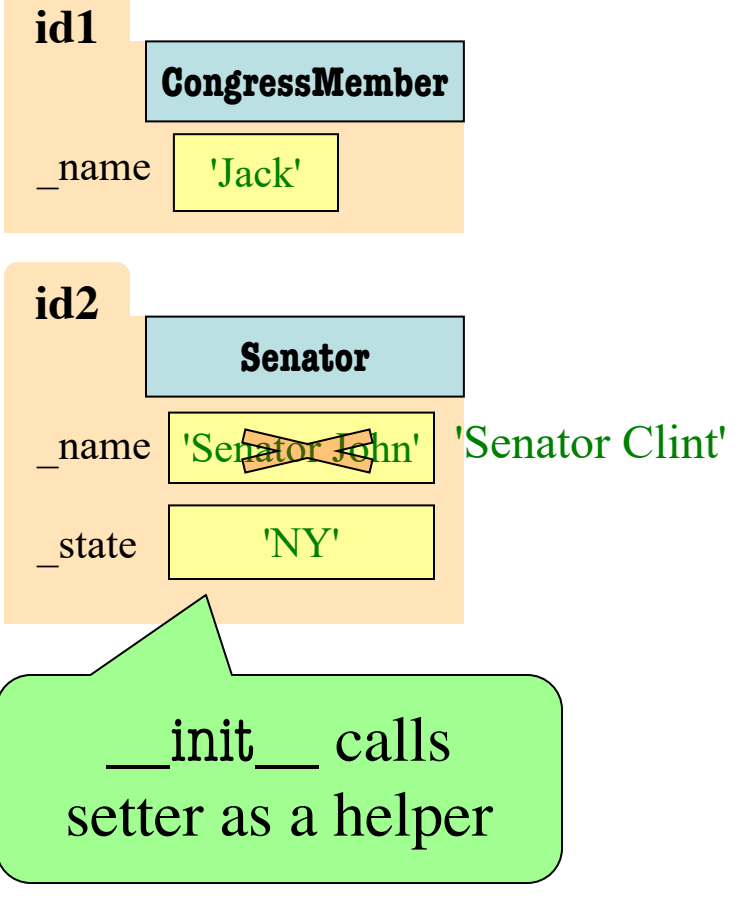

### **What is on the Exam?**

- Questions from the following topics:
	- Iteration and Lists, Dictionaries, Tuples
		- Nested lists, nested loops
	- Recursion
	- Classes & Subclasses
	- § While loops
		- Need to understand what the loop is doing

# **While-loop**

- Broader notion of "keep working until done"
- Must explicitly ensure that you are "moving" towards" the end
- You explicitly manage what happens each iteration

while <condition>: <statement1>  $\langle$ statement2 $>$ 

# **While-loop**

• Loop through a list of ints and modify the original list by adding one to each one of item

$$
idx = 0
$$
  
while 
$$
idx < len(list):
$$
  

$$
list[idx] = list[idx] + 1
$$
  

$$
idx = idx + 1
$$

#### **Any More Questions?**

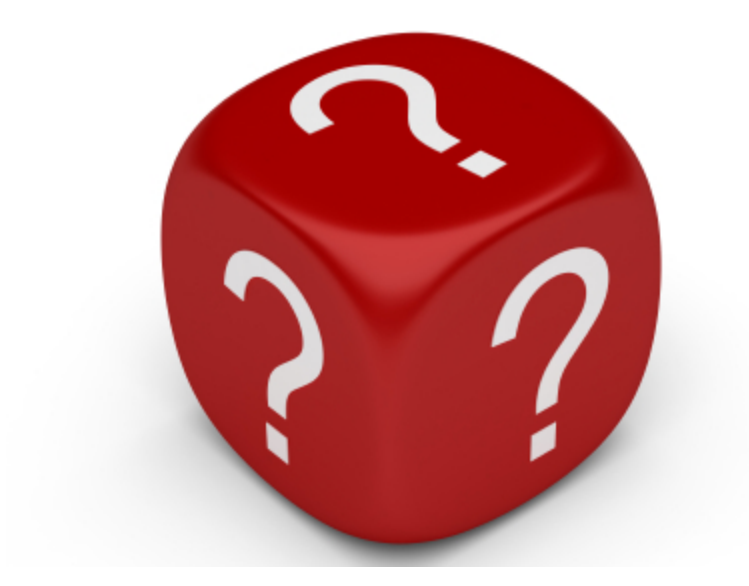